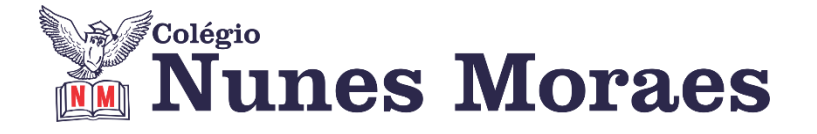

# **DIA 25 DE AGOSTO DE 2020 - 9º ANO - TURMA A**

# **O que podemos fazer para nos sentirmos melhor em isolamento social?**

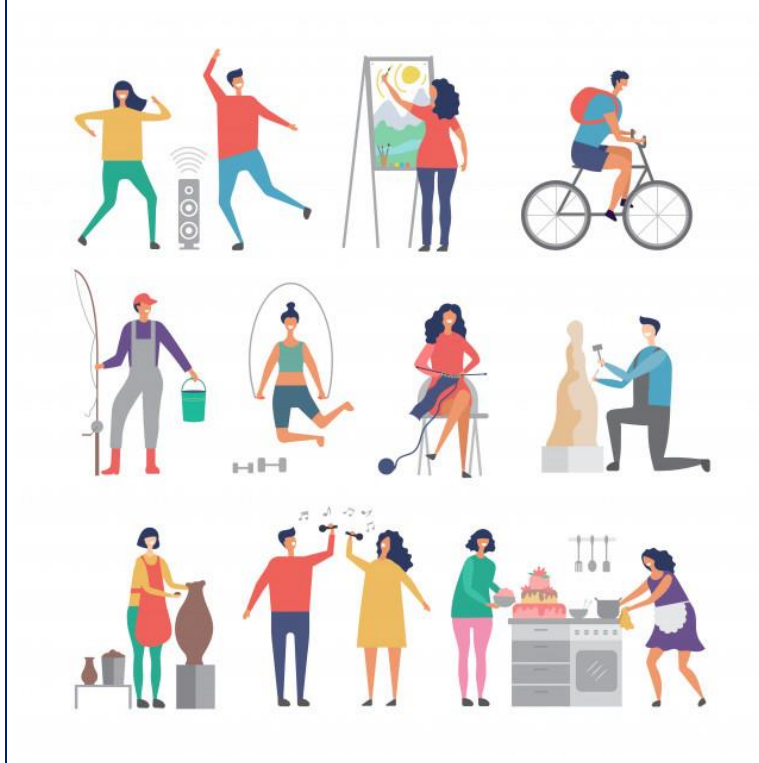

#### **PRATIQUE UM HOBBY E/OU ATIVIDADE FÍSICA**

"As atividades prazerosas podem ajudar a melhorar sua qualidade de vida, contribuindo positivamente para uma sensação de bem-estar e redução de tristeza, estresse e ansiedade."

(Unimed Fortaleza)

Hobbies e atividades físicas são atividades que estimulam a produção de endorfinas, substâncias que provocam sensação de bem-estar. Pintura, desenho, jardinagem, culinária e muitos outros hobbies podem ser praticados em casa. Atividade físicas também podem ser adaptadas para o espaço doméstico. Procure sugestões na internet ou simplesmente ligue o som e dance.

**►1ª AULA:** 13h -13:55' **- INGLÊS** –PROFESSORA MONNALYSA FONTINELE \*Professora Monnalysa está de licença. A coordenação utilizará este espaço para uma reunião com os alunos.

## **►2ª AULA:** 13:55'-14:50' **- MATEMÁTICA** – PROFESSOR DENILSON SOUSA CAPÍTULO 12 – FUNÇÃO AFIM

**1° passo:** leia as páginas 26 e 27

**2° Passo:** Acesse o link disponibilizado no grupo da sala no WhatsApp para a aula na plataforma Google Meet. O professor Denilson vai aguardar 5 minutos para iniciar a apresentação do conteúdo.

Caso não consiga acessar, comunique-se com a Coordenação e realize as ações abaixo. Somente depois, realize o 3º passo.

1 - Abra o arquivo que o professor Denilson colocou no grupo da sala e faça o estudo minucioso das resoluções contidas nele.

2 - Anote as suas dúvidas sobre as questões. Quando a videoconferência terminar o professor Denilson vai lhe atender por meio do WhatsApp.

3 - O professor Denilson vai disponibilizar no grupo da sala, um link com a gravação da videoconferência, assim que possível baixe essa gravação para esclarecer ainda mais a solução das questões.

**3° passo:** Copie as questões que o professor Denilson resolveu na aula de hoje no meet. **\***Envie foto dessas atividades para COORDENAÇÃO Manu. Escreva a matéria, seu nome e seu número em cada página.

*Durante a resolução dessas questões o professor Denilson vai tirar dúvidas no grupo de WhatsApp da sala.*

# **►3ª AULA:** 14:50'-15:45' **- BIOLOGIA** –PROFESSOR FRANCISCO PONTES CAPÍTULO 9 – NÚCLEO (PARTE 5)

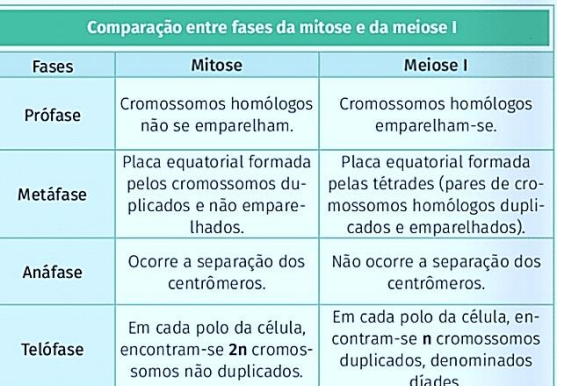

#Meiose #Acompanhar a correção das atividades #Teoria da apostila SAS – p. 79 a 82

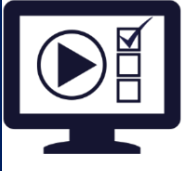

**ETAPA 1** – **ACESSO** ao Google Meet, **<https://bit.ly/acessomeet>** @Videoaula Complementar: **<https://bit.ly/c9biologiap2>**

**Observação:** Caso você não consiga acessar a aula pelo GoogleMeet, comunique-se com a coordenação. DEPOIS,

- ASSISTA à videoaula complementar: **<https://bit.ly/c9biologiap2>**
- LEIA a teoria da apostila SAS p. 77 a 81
- FIQUE atento às mensagens que seu professor enviará para o grupo de WhatsApp
- REALIZE a etapa 2

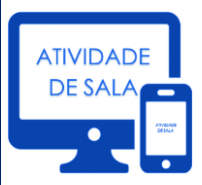

#### **ETAPA 2 – ATIVIDADE DE SALA**

**Resolva** as questões: **03 e 04** – Testando seus conhecimentos. p.93.

\*Envie foto das atividades resolvidas para COORDENAÇÃO Manu. Escreva a matéria, seu nome e seu número em cada página.

# **►INTERVALO:** 15:45'-16:10'

# **►4ª AULA:** 16:10'-17:05' **– QUÍMICA** –PROFESSOR FRANCISCO PONTES CAPÍTULO 9 – LIGAÇÕES QUÍMICAS (PARTE 4)

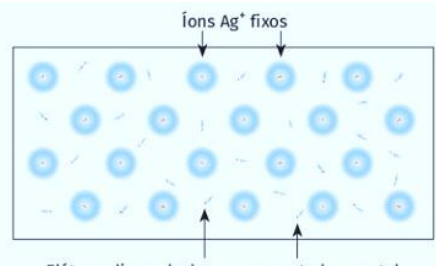

Elétrons livres deslocam-se por todo o metal

#Ligações metálicas #Acompanhar a explicação da teoria #Teoria da apostila SAS – p. 76 a 83

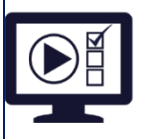

**ETAPA 1** – **ACESSO** ao Google Meet, **<https://bit.ly/acessomeet>**. @Videoaula Complementar: **<https://bit.ly/c9quimica-parte2>**

Observação: Caso você não consiga acessar a aula pelo GoogleMeet, comunique-se com a coordenação. DEPOIS,

- ASSISTA à videoaula complementar: **<https://bit.ly/c9quimica-parte2>**
- LEIA a teoria da apostila SAS p. 76 a 83
- FIQUE atento às mensagens que seu professor enviará para o grupo de WhatsApp

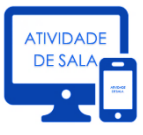

#### **ETAPA 2 – ATIVIDADE DE SALA**

**Resolva** as **questões: 2 e 3** – Testando seus conhecimentos, p. 79.

\*Envie foto das atividades resolvidas para Coordenação Manu. Escreva a matéria, seu nome e seu número em cada página.

## **►5ª AULA:** 17:05'-18:00' **– HISTÓRIA** –PROFESSOR RÔMULO VIEIRA REVISÃO PARA AG DA 2ª ETAPA

**Passo 01 –** Assistir à aula pelo google meet- Abordaremos a revisão para a prova.

Observação: Caso você não consiga acessar a aula pelo GoogleMeet, comunique-se com a coordenação. Estude seguindo o roteiro significativo.

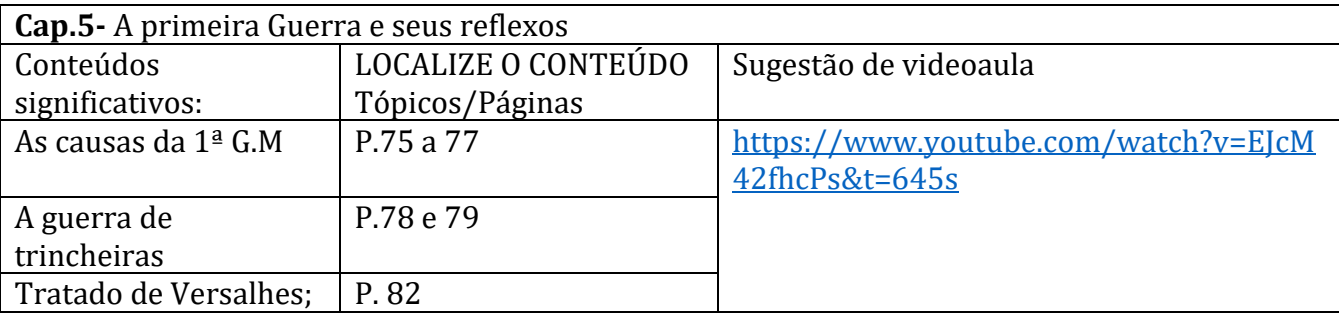

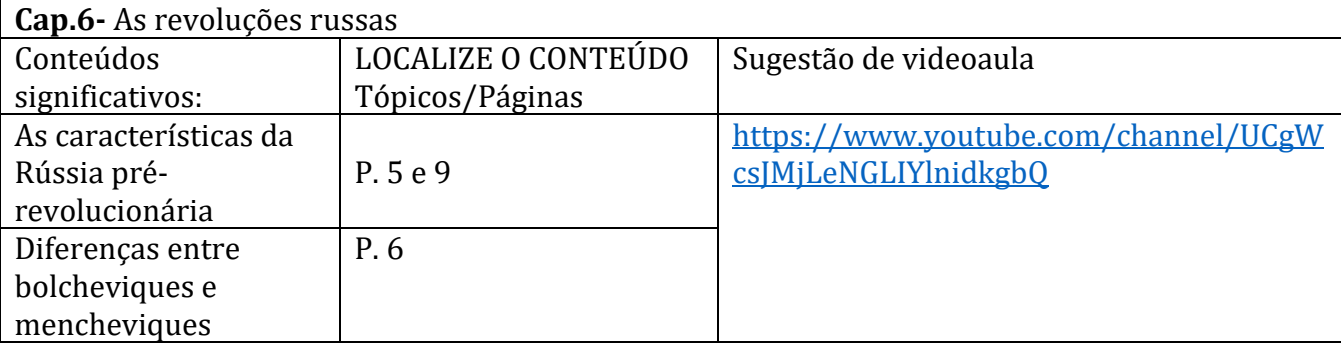

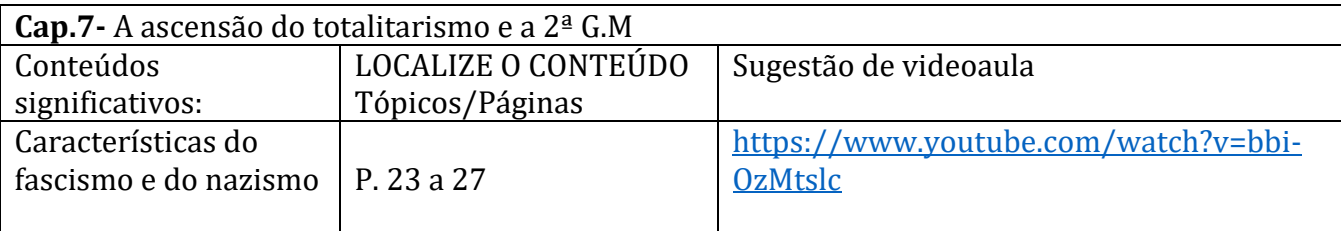

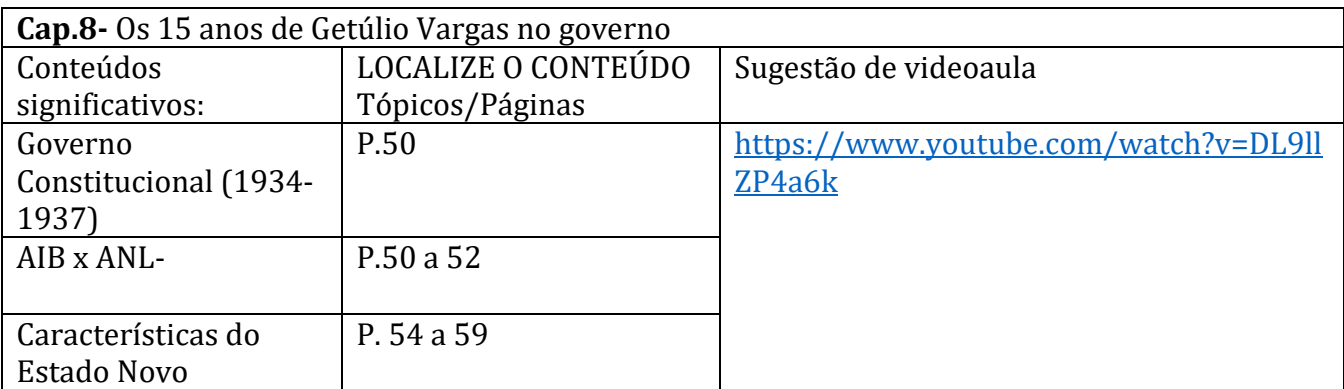

**\*Obs.: Refaçam todas as questões que foram feitas em sala. Além disso, exercitem outras questões que se ligam aos assuntos do roteiro. Boa prova!**